# **Arbeitshilfen Verhalten**

**Zitiervorschlag**: Brandstetter, R. (2021). "Arbeitshilfen Verhalten." Abgerufen von URL: [https://wsd-bw.de/doku.php?id=wsd:arbeitshilfen:verhalten,](https://wsd-bw.de/doku.php?id=wsd:arbeitshilfen:verhalten) [CC BY-SA 4.0](https://creativecommons.org/licenses/by-sa/4.0/legalcode)

Die im Folgenden aufgeführten Arbeitshilfen Verhalten setzen sich theoriegeleitet aus verschiedenen, für die Beantwortung einer diagnostischen Fragestellung relevanten Items und Fragen zusammen.

Die Arbeitshilfen Verhalten untergliedern sich folgendermaßen:

- Arbeitshilfen für den Gesamtprozess
- Spezifische Fragebögen
- Förderschwerpunktspezifische Ergänzungen
- Qualitätsrahmen

Die als MS-Word-Datei gestalteten Arbeitshilfen lassen sich bearbeiten und sind so individuell adaptierbar. Bei manchen Arbeitshilfen werden zwei Versionen zur Verfügung gestellt:

### **1. Arbeitshilfen zum Ausklappen**

Diese Arbeitshilfen lassen sich mit MS-Word für Windows oder MS Office 365 an einem MS Windows-Gerät öffnen und bearbeiten. Damit die größeren Arbeitshilfen nicht zu umfangreich werden, sind die Items in den Arbeitshilfen zu Schwarzschrift und Brailleschrift auf der Ebene der Entwicklungsstufen standardmäßig ausgeblendet. Durch einen Klick auf den Pfeil vor den Items lassen sich diese bei Bedarf ausklappen. Für einen PDF-Export oder einen Ausdruck des ausgefüllten Dokuments sollte beachtet werden, dass die Teile mit ausgefüllten Feldern vor dem Export/Druck ausgeklappt sind.

### **2. Arbeitshilfen ausgeklappt**

Wird eine dieser Dateien in LibreOffice, OnlyOffice oder mit MS Office für Mac geöffnet, erscheinen alle Listenpunkte immer vollständig ausgeklappt. Nicht genutzte Bereiche der Arbeitshilfe können zur besseren Übersichtlichkeit gelöscht werden.

### **Arbeitshilfen für den Gesamtprozess**

Die Arbeitshilfen zum Gesamtprozess bieten den Nutzer:innen der WSD vollständige Instrumente, die alle Teile des Prozesses abbilden. Diese Arbeitshilfen sind barrierefrei gestaltet.

Die Arbeitshilfen für den Gesamtprozess können im Bereich der Themenfelder noch mit förderschwerpunktspezifischen Ergänzungen versehen werden.

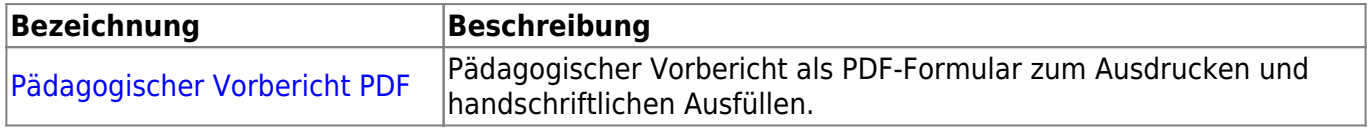

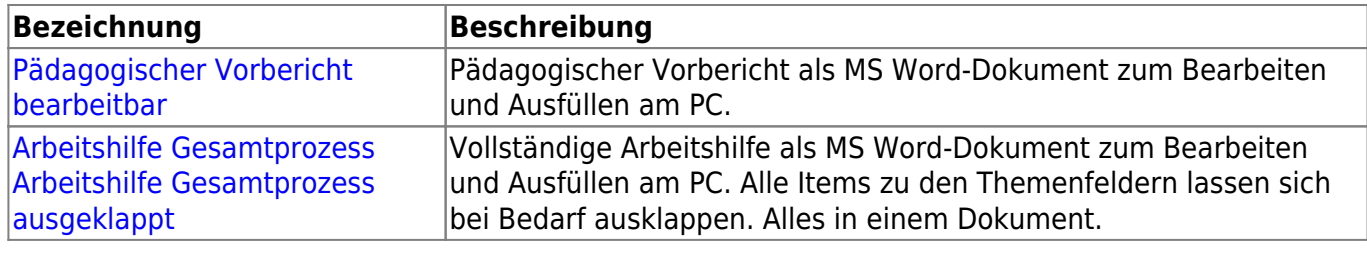

# **Spezifische Fragebögen**

Die spezifischen Fragebögen bilden die Themenfelder in Form eines Fragebogens ab. Hierbei wird bei den Antworten ein mehrperspektivischer Ansatz verfolgt:

- Pädagogische Fachkräfte
- Eltern / Erziehungsberechtigte
- Kind / Jugendliche:r
- Diagnostiker:in
- Weitere Beteiligte

Die als MS-Word-Datei gestalteten Dokumente lassen sich bearbeiten und sind so individuell adaptierbar. Damit diese nicht zu umfangreich werden, sind die Items auf der Ebene der Themenfelder standardmäßig ausgeblendet. Durch einen Klick auf den Pfeil vor den Items lassen sich diese bei Bedarf ausklappen. Für einen PDF-Export oder einen Ausdruck des ausgefüllten Dokuments sollte beachtet werden, dass die Teile mit ausgefüllten Feldern vor dem Export/Druck ausgeklappt sind. Wird eine Datei in LibreOffice oder OnlyOffice geöffnet, erscheinen alle Listenpunkte immer vollständig ausgeklappt.

Diese Arbeitshilfen sind barrierefrei gestaltet.

Die Spezifischen Fragebögen können im Bereich der Themenfelder noch mit förderschwerpunktspezifischen Ergänzungen versehen werden.

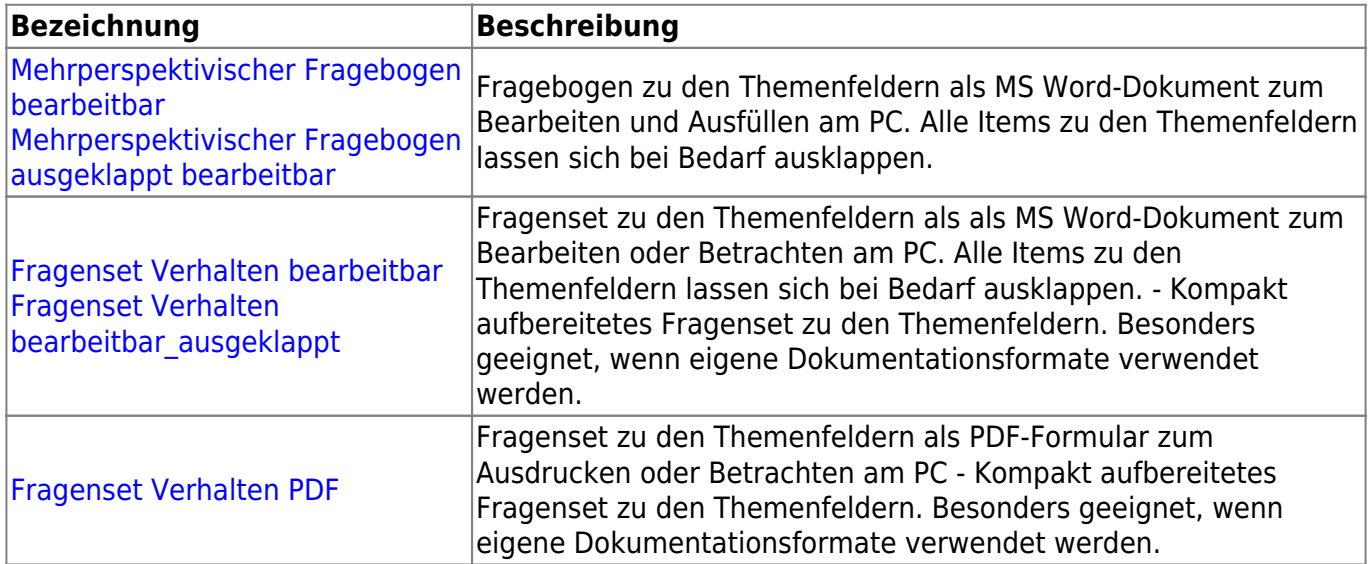

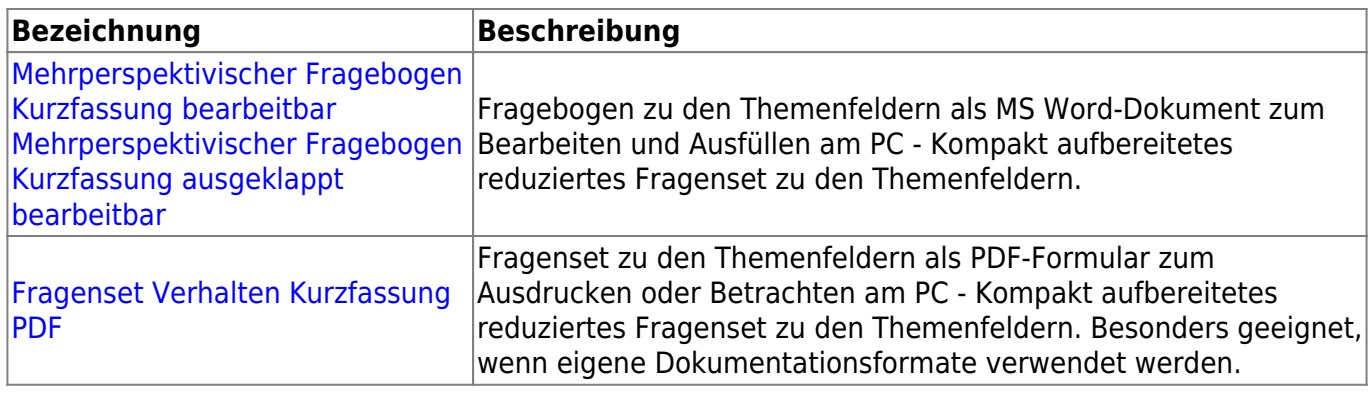

# **Förderschwerpunktspezifische Ergänzungen**

Die Ergänzungen für Kinder und Jugendliche mit Hörschädigung sind türkis markiert. Sie liefern Anhaltspunkte dazu, ob die Hörschädigung ursächlich für ein gezeigtes Verhalten sein könnte. Ausführliche Hinweise hierzu finden Sie in der WSD im Themenfeld "Gesundheit" unter den IDC 10-Diagnosen.

Diese Arbeitshilfen sind barrierefrei gestaltet.

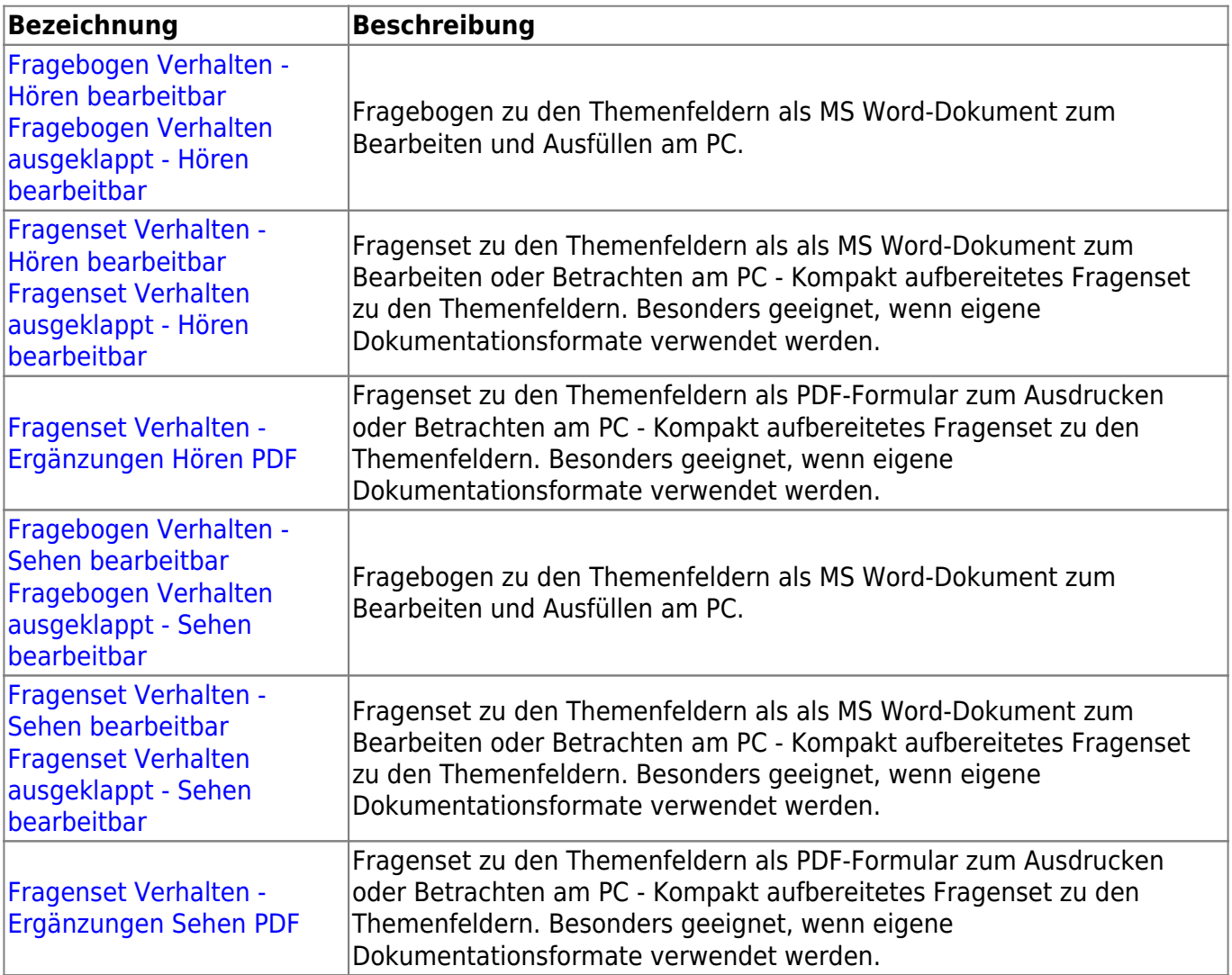

## **Qualitätsrahmen**

Als mögliche Werkzeuge für die konkreten Praxissituationen können die vom SAF Freiburg, Abt. Sonderpädagogik entwickelten Qualitätsrahmen genutzt werden.

Diese Qualitätsrahmen sind leider noch nicht barrierefrei gestaltet. Die barrierefreie Umsetzung ist für die nächste Überarbeitung geplant.

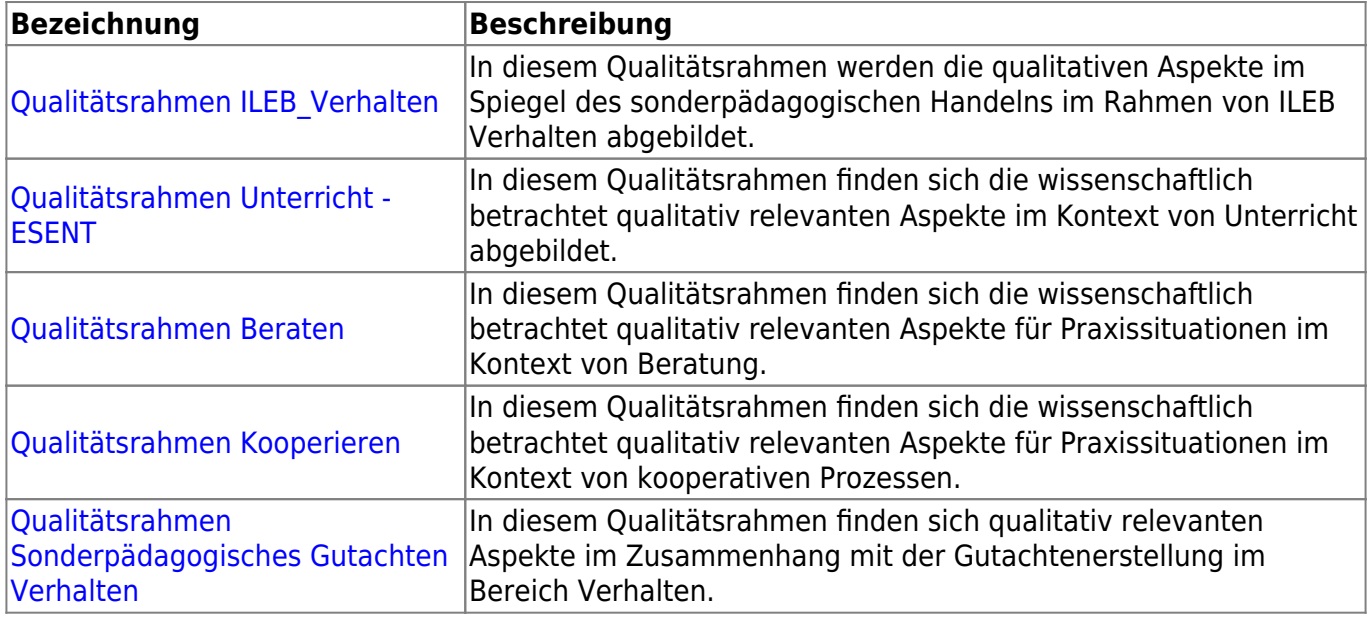

Layout und Gestaltung: Christian Albrecht, Zentrum für Schulqualität und Lehrerbildung (ZSL) Baden-Württemberg

From: <https://www.wsd-bw.de/> -

Permanent link: **<https://www.wsd-bw.de/doku.php?id=wsd:arbeitshilfen:verhalten>**

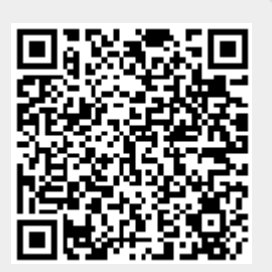

Last update: **2024/02/29 11:59**